## **автокад для просмотра скачать бесплатно ##HOT##**

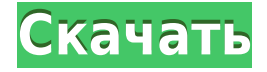

Этот курс знакомит с основами черчения в AutoCAD Взломанная версия. Основы рисования знакомят с основами черчения в программе Autodesk Drawing. Начиная с создания пространства листа для модели, ограничивающей рамки, размеров и компоновки. Затем следует серия уроков по рисованию, чтобы познакомить вас с инструментами программы. Сюда входят: инструменты смешивания, инструменты форм, режимы рисования и параметры построения. Этот класс охватывает основы настройки вашего рисунка. Очистите все поля в диалоговом окне «Описания». Используйте команду «Очистить все», чтобы очистить все поля. Используйте кнопку Добавить ключ описания, чтобы добавить ключ описания. Используйте клавишу Delete, чтобы удалить ключ описания. Используйте кнопки «Обновить» для просмотра новых элементов в виде списка. Чтобы скрыть представление списка, используйте команду «Свернуть все». После завершения команды [Компилировать] команда [Выпустить] также стирает изменения, внесенные в чертеж, и возвращает его в прежнее состояние. [Компиляция] удаляет все временные символы, слои и т. д. Хотя обычно требуется, чтобы все данные оставались в их окончательном состоянии, некоторые пользователи AutoCAD Код активации могут захотеть полностью стереть свой проект. Нажимать **[Скомпилировать]** сделать это. [Компиляция] стирает все временные данные, которые в данный момент находятся на экране. Несмотря на то, что переговоры между AAIA и Бюро статистики труда США (BLS) продолжаются, многие из предложенных изменений будут приветствоваться. AAIA указала, что, согласно новым данным BLS, требования к образованию (и преимуществам) для AutoCAD будут снижены с категории 2 или «эквивалента очень средней школы» до категории 3 или «эквивалента средней школы». Текущие требования BLS включают два года математики или естественных наук и один год английского языка. - [Инструктор] Итак, у нас есть необходимые данные. Для наших точек съемки у нас есть стиль линии и описание. Пока что оставим его там.Вы заметите, что по мере прохождения курса мы будем использовать эти стили для установки точек для более сложных рисунков, которые мы будем создавать. Что нам действительно нужно, так это способ соединить стиль точки и описание. Итак, давайте нажмем на вкладку стиля точки и описания.

## **Скачать бесплатно AutoCAD Hack For PC [32|64bit] 2022**

Я люблю это программное обеспечение. Это не только бесплатно, но вы также можете делать эскизы, создавать 3D-модели, а также проводить симуляции. Кроме того, вы можете

использовать его бесплатно столько, сколько захотите, и даже передавать данные между программой и другими программами. В прошлом я был разочарован AutoCAD, потому что мне приходилось платить слишком много за каждую версию. Но я недавно начал использовать бесплатную версию AutoCAD после того, как узнал о **CADalyst**. Я использую это программное обеспечение уже давно, и я использовал его с бесплатной пробной версии, и я могу сказать вам, что это отличное программное обеспечение, но оно более полезно для архитекторов и дизайнеров интерьеров. AutoCAD сложно использовать для черчения объектов, поэтому я исключил его из списка. Как видите, вы не можете использовать AutoCAD без ежемесячной платы. Но чтобы научиться пользоваться AutoCAD, нужно это сделать, верно? Итак, Autodesk создала альтернативу, которая называется AutoCAD LT. Это программное обеспечение такое же мощное, как и платная версия, и кривая обучения проста, но оно совершенно бесплатно. Я использую его в качестве бесплатной пробной версии последние пару недель. Кажется, это отличный способ делать чертежи САПР на ходу. Это не только для настольного использования, вы можете использовать его на ходу на своем телефоне. Он также неплохо справляется с настройками программного обеспечения. AutoCAD является одним из самых популярных и широко используемых инструментов САПР. Многих пользователей устраивает бесплатная версия AutoCAD, но для некоторых она не предоставляет всех необходимых функций и инструментов. Если вы ищете полнофункциональную версию AutoCAD, которая также поддерживает плагины, вам подойдет версия Premium. Если вы студент, вы можете загрузить бесплатную пробную версию AutoCAD с веб-сайта Autodesk. 1328bc6316

## Скачать бесплатно AutoCAD Код активации 2023

В большинстве случаев невозможно изучить AutoCAD без визуального справочника. Но вы можете просмотреть некоторые из самых популярных анимационных видеороликов на YouTube и других платформах социальных сетей, чтобы получить представление об интерфейсе и о том, как все работает в программном обеспечении. Однако не полагайтесь только на видео, чтобы укрепить уверенность в использовании программного обеспечения. Совместная работа также позволяет нескольким пользователям одновременно работать над одним проектом. Хотя интерфейс немного сложен для понимания новичками, как только вы это сделаете, он позволит вам продуктивно работать с несколькими пользователями. Следовательно, вы также можете научиться использовать программное обеспечение в режиме реального времени. Как только вы начнете понимать, как работают основные инструменты графического редактирования, со временем станет проще применять их ко всем вашим документам. Хотя для изучения основных инструментов редактирования может потребоваться некоторое время, после того, как вы освоите методы, вы сможете использовать инструменты для создания успешных моделей быстрее, чем робот. Большинство пользователей AutoCAD получают бесплатную пробную версию программного обеспечения. Бесплатные версии обычно ограничены базовыми функциями, такими как рисование основных фигур, создание прямоугольников и рисование линий от руки. Если вам нужно больше, чем это, вы должны приобрести программное обеспечение. Версия с подпиской обычно дороже бесплатной версии. Версия с подпиской может включать функции, которые вам не нужны, но обойдутся вам дороже. В течение бесплатного пробного периода вы можете понять, как работает AutoCAD и насколько он подходит вашему стилю работы. Когда вы изучите основы AutoCAD, вы сможете перейти к более сложным проектам и начать изучать еще более сложные метолы. Например, вы можете начать изучать расширенные инструменты редактирования, такие как резка, сверление и другие методы моделирования. Есть несколько шагов для изучения AutoCAD. Хотя есть несколько основных понятий, которые вы должны знать, прежде чем приступить к практике, есть сотни понятий, которые вам нужно изучить, чтобы начать работать.

автокад скачать бесплатно пиратская версия автокад обучение с нуля бесплатно скачать автокад обучение скачать бесплатно узлы автокад скачать бесплатно автокад скачать бесплатно полную версию автокад скачать бесплатно 2017 автокад скачать бесплатно для хр автокал 2013 с ключом скачать бесплатно проект лома автокал скачать бесплатно просмотр автокал скачать бесплатно

Многие стажеры изучают AutoCAD методом проб и ошибок или самостоятельно. Эти методы эффективны до тех пор, пока у обучаемого есть достаточно времени, но некоторые из них требуют определенного уровня навыков. Методы различаются с точки зрения требуемой квалификации. Однако все методы изучения AutoCAD предполагают, что у человека нет опыта работы с приложением. Работа с AutoCAD — это долгая и крутая кривая обучения. Выполнение определенных команд может сэкономить вам много сил и времени. Понимание этих команд является наиболее важным. Если вы неоднократно запускаете редактирование или рисование AutoCAD, рекомендуется узнать больше о структуре AutoCAD. Несколько основных команд могут сэкономить вам огромное количество времени и усилий. AutoCAD — это сложный

инструмент для черчения, который может создавать 2D- и 3D-модели для работы инженера. Это не самый простой в освоении инструмент САПР, но если вы составите план и будете его придерживаться, вы обязательно многому научитесь в процессе. Обучение **Любые** программное обеспечение требует много работы, поэтому с AutoCAD это может занять больше времени, чем со многими другими программами. Однако по мере того, как вы узнаете больше о программном обеспечении, вы быстро освоите его возможности и сложность, которую оно предлагает. Наличие правильных инструментов и правильного оборудования, безусловно, поможет. Если вы сможете получить копию AutoCAD 2008, у вас будет лучший опыт обучения по сравнению с предыдущей версией. Если вы можете использовать программу чтения с экрана, вы сможете просматривать важные меню, читать и понимать инструкции. **3. Какие основные команды мне нужно знать для AutoCAD? Что будет самым трудным или самым трудоемким для изучения?** Вам обязательно нужно изучить и понять команды черчения и инструментов, которые есть в AutoCAD. Хотя вам не всегда нужно быть в AutoCAD, вам нужно знать, какие команды он может выполнять.Хотя в SketchUp нет приложения для черчения, у него есть универсальное приложение для дизайна. В этом отношении SketchUp похож на многие приложения для дизайна, включая Adobe XD и InDesign, поэтому вы сможете ознакомиться с этим приложением.

Изучение AutoCAD отнимает много времени, но не сложно. У большинства людей есть возможность учиться и совершенствовать свои навыки в AutoCAD. Изучите некоторые основы AutoCAD, посетив указанный ниже веб-сайт и прочитав отзывы пользователей. Оттуда вы можете решить, подходит ли вам программа. Вы также найдете много информации в Интернете о том, как изучить программу. Если вы опытный пользователь AutoCAD, вы, вероятно, знаете, что первый шаг часто бывает самым сложным — узнать, с чего начать и что изучать дальше. В этом руководстве показано, как начать, а также представлены несколько основных принципов и основных команд, которые охватывают наиболее важные функции программы. Самое главное, что нужно помнить при изучении AutoCAD, это то, что вам нужно иметь в виду цель, когда вы учитесь. Когда вы изучаете что-то новое, включая AutoCAD, знание того, чего вы пытаетесь достичь, является ключевой частью процесса. Если у вас нет четкого представления о точной цели, к которой вы стремитесь, вы не будете иметь ни малейшего представления о том, что вы упускаете, когда попытаетесь изучить основы. Вы можете пытаться научиться рисовать что-то в 2D, пытаться научиться строить крышу или даже пытаться научиться «осваивать» AutoCAD в первый раз. Помнить цель особенно важно при изучении AutoCAD, а без нее это просто трудная задача. AutoCAD не сложен, по крайней мере, в техническом смысле. Это сложная программа, но она стоит времени, потраченного на ее изучение. Как только вы освоитесь, легко оправдать затраты времени и денег, необходимые для изучения AutoCAD. Оно того стоит! Для большинства людей это очень легко. Я не знаю ни одного пользователя AutoCAD начального уровня, который изо всех сил пытается использовать программу. Я бы сказал, что это не так сложно, если вы готовы потратить время. Моя цель в этой статье — дать вам возможность заглянуть внутрь AutoCAD, чтобы помочь вам понять, как начать работать в программе.Вы обнаружите, что научиться основам не очень сложно, если провести время в режиме обучения. Я не знаю ни одного обычного пользователя, которому было бы трудно использовать AutoCAD. Поскольку вы читаете эту статью, я предполагаю, что вы уже начали знакомство с AutoCAD. Если вы новичок в AutoCAD, ознакомьтесь с нашей статьей о том, как изучить AutoCAD. Помните, что вы всегда можете выбрать бесплатную версию для остальной части обучения.

## https://techplanet.today/post/autodesk-autocad-cortar-a-taios-con-llave-win-mac-x3264-parche-de-por -vida-2023-espanol

Существует множество различных способов изучения AutoCAD. Некоторые люди предпочитают изучать его в небольших группах или самостоятельно. Если у вас уже есть хороший опыт в черчении или рисовании, то обучающие видео могут быть действительно полезными. Некоторые люди также любят просить коллег или друзей о помощи. Вы можете быстро освоить AutoCAD с помощью соответствующих методов обучения. Элемент дизайна AutoCAD должен использоваться для создания, изменения и размещения определенных элементов и чертежей. Это требует большой мощности, и это также очень удобная программа. Многие люди любят AutoCAD за его простоту и способность создавать сложные проекты. AutoCAD часто легче изучить, чем другие инструменты, такие как Microsoft Power Point или Microsoft Word. Для начинающих первый шаг — попрактиковаться в пробной версии AutoCAD. Практика позволит вам чувствовать себя более уверенно с программным обеспечением. Вы можете спросить своего начальника или друзей, пользовались ли они когда-нибудь AutoCAD или CAD в целом, и какие программы им понравились. Другой совет - получить копию книги или учебника, посвященного конкретной программе. Тем не менее, AutoCAD — мощная программа, для изучения и освоения которой потребуется время. AutoCAD — очень сложная программа, с помощью которой можно создавать различные типы чертежей. В программном обеспечении доступно множество различных инструментов и функций. Основной принцип использования AutoCAD заключается в создании, изменении и размещении слоев, изображений, размеров, текстовых объектов и т. д. Его можно использовать для многих задач, включая проектирование, архитектуру и дизайн. AutoCAD — это высокоэффективная программа, которая очень удобна в использовании. Одна из самых сильных сторон AutoCAD заключается в том, что вы можете быстро учиться и продолжать развивать свои навыки. Если у вас есть цель овладеть навыками AutoCAD, вам нужно выбрать наиболее подходящий метод.

http://shoplidaire.fr/?p=244771 http://conbluetooth.net/?p=92477 https://sympathystore.net/скачать-autodesk-autocad-код-активации-c-keygen-торрент-2022/ http://otonahiroba.xyz/?p=5067 https://ninja-hub.com/wp-content/uploads/2022/12/2021-NEW.pdf https://annodyne.in/wp-content/uploads/2022/12/LINK.pdf https://blessedtimony.com/wp-content/uploads/2022/12/2016-64-TOP.pdf https://thepeak.gr/скачать-бесплатно-autocad-24-0-с-лицензионным-к/ https://recetasencilla.xvz/autocad-23-1-взломан-торрент-код-активации-нов/ https://parsiangroup.ca/2022/12/autocad-23-0-скачать-серийный-номер-пожизненны/ https://www.danishrefai.com/wp-content/uploads/2022/12/Autodesk AutoCAD.pdf http://kreativmarketingcampus.de/?p=8993 https://aimagery.com/wp-content/uploads/2022/12/jusamb.pdf https://homeworks.ng/wp-content/uploads/2022/12/Autodesk AutoCAD Hack For Mac and Windo ws 3264bit 2022.pdf https://evdehoca.com/wp-content/uploads/2022/12/Autodesk AutoCAD 2022.pdf https://knoxvilledirtdigest.com/wp-content/uploads/2022/12/tomelin.pdf https://earthoceanandairtravel.com/wp-content/uploads/2022/12/keifcry.pdf https://vahwehtravels.com/где-скачать-автокад-бесплатно-full/ https://vitraya.io/wp-content/uploads/2022/12/cheanni.pdf https://postlistinn.is/скачать-autodesk-autocad-крякнутый-windows-последний-2023

Как новичок в AutoCAD, вы обнаружите, что кривая обучения непростая. На самом деле, многие пользователи считают изучение AutoCAD одной из самых трудоемких задач. Я нашел хороший веб-сайт для обучения AutoCAD. Проверьте это здесь! Наконец, когда вы изучаете AutoCAD, вам необходимо практиковать то, что вы узнали. Важно проверить полученные знания, нарисовав несколько небольших рисунков по мере отработки нового навыка. Это также помогает убедиться, что вы правильно изучаете программное обеспечение. Вам нужно будет нарисовать много маленьких рисунков, когда вы научитесь использовать программное обеспечение, чтобы убедиться, что вы все изучаете правильно. Кроме того, во время рисования вы можете использовать обучающие инструменты, чтобы научиться пользоваться программным обеспечением. Поскольку вы изучаете программное обеспечение для 3Dдизайна, вы можете спросить: «Зачем мне изучать AutoCAD?» С его помощью вы можете создавать и редактировать 3D-модели, листы и чертежи. Каждому архитектору, дизайнеру интерьеров и другим опытным 3D-дизайнерам важно научиться пользоваться AutoCAD. Например, на момент написания статьи было доступно множество видеороликов, позволяющих научиться использовать AutoCAD или рисовать сплайны. Для учебных материалов вы также можете использовать программное обеспечение для контакт-центров, которое позволяет вам просматривать учебные пособия по мере необходимости и в удобное для вас время. Вы также можете использовать записи лекций в своих учебных материалах. Однако недостатком является то, что вам нужно знать содержание лекции, чтобы вы могли извлечь из нее максимальную пользу. После того, как вы ознакомились с интерфейсом AutoCAD и его инструментами навигации, пришло время научиться пользоваться инструментами рисования. Я знаю, что некоторые преподаватели учат студентов, как использовать каждый инструмент рисования. Но если вы не усвоите концепцию, то на следующий день вы ее забудете. В лучшем случае на следующей неделе. Изучить AutoCAD несложно. Вы можете найти множество учебных пособий в Интернете, которые помогут вам ознакомиться с инструментами программного обеспечения.Как только вы освоитесь с программным обеспечением, пришло время научиться создавать с его помощью собственные рисунки.